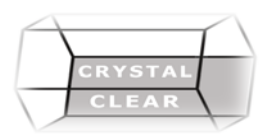

# **Microsoft Excel– Level 3**

#### **Duration:** 1 day

## **Course Description**

Use conditional logic to construct and apply formulas and data functions. Also covers creating, sorting, and filtering datasets and tables; presenting data by using basic charts; creating and working with PivotTables, slicers and PivotCharts

### **Course Content**

#### **Multiple Worksheets and Workbooks**

- Use Links and External References
- Use 3-D References
- Consolidate Data

#### **Using Goal Seek, Vlookup, Validation**

- Using Goal Seek
- Use Vlookup
- Data validation
- Using Data Tables
- Nesting complex formulas
	- o IF,AND,OR functions

#### **Managing Data**

- Consolidating Information
- Removing Duplicates
- Configuring Data Validation
- Transposing Data
- Converting Text to Columns

#### **Data functions**

- Using Data Tables
- Determine Potential Outcomes Using Scenarios
- Creating Scenarios
- Loading Scenarios
- **Editing Scenarios**
- Creating a Scenario Summary Report
- Deleting Scenarios

#### **PivotTable Features**

- Creating a Basic PivotTable
- Creating a Basic PivotChart
- Using the PivotTable Fields Pane
- Adding Calculated Fields
- Sorting Pivoted Data
- Filtering Pivoted Data **Working with Slicers**
- Inserting and Using a Slicer
- Renaming the Slicer
- Changing Slicer Settings
- Formatting a Slicer
- Clearing the Slicer
-